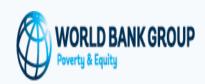

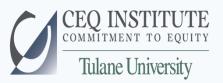

# The indirect impact of indirect taxes and subsidies: Data run-through and exercise

Jon Jellema Commitment to Equity Institute

> The World Bank Washington, DC February 2, 2016

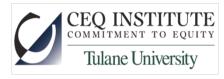

#### **Overview**

- Household side: mapping survey to Input/Output sectors
- Input/Output matrix: creating "Leontief" coefficients
- Running policy counterfactuals in Stata
- Applying price counterfactuals to mapped household data

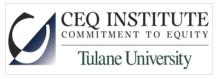

#### Household Expenditures to I/O map

- Can't save time here: go through expenditure items one by one and generate a map to I/O sectors.
- No single mapping error will affect results:
  - oindeterminate items are bakery items "Grains & Legumes" or "Mill products" or "Food" or "Prepared Food" –likely make only marginal contributions to sector budget shares.
  - oAs long as an item is mapped to some sector, it will "count" when economy-wide price changes are applied across economy-wide expenditures.

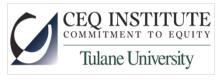

#### Creating technology coefficients

• For each sector, divide every input value by total output in the sector.

• The "Leontief" cofficients  $(a_{ij})$  created represent the value of each input i (into sector j's production) as a share of total output (or total value added) in sector j.

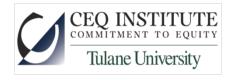

### Running Policy Counterfactuals

- Which sectors fixed?
- Which sectors will be capped?
- Which sectors will be free?

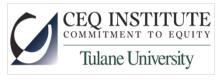

### Applying Counterfactual Prices to Household Data

• All programs do it automatically; I deliberately create more copy/paste here for demonstration.

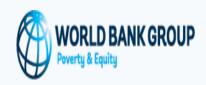

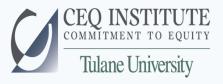

# The indirect impact of indirect taxes and subsidies: Data run-through and exercise

The World Bank Washington, DC February 1, 2016